## *Mode d'emploi du convertisseur pour l'élève*

*Le convertisseur au format SXC (OpenOffice.org et NeoOffice) pour l'élève :*

Il est composé de 6 feuilles : une feuille de paramétrage (feuille **P**), une feuille permettant d'entrer son nom (feuille **Liste**), une feuille pour chaque trimestre (feuilles **1er Tr**, **2ème Tr** et **3ème Tr**) et une feuille récapitulant les résultats (feuille **Résultats**).

• *feuille P :*

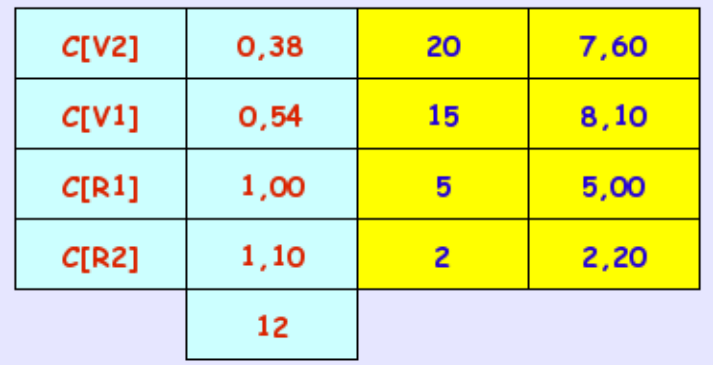

Cette feuille regroupe les paramètres utilisés dans la formule permettant de convertir les Points Lomer en note sur 20. Cette feuille est protégée par mot de passe : si vous désirez lever cette protection, m'écrire pour en faire la demande à *michel.vauquois@orange.fr.*

• *feuille Liste :*

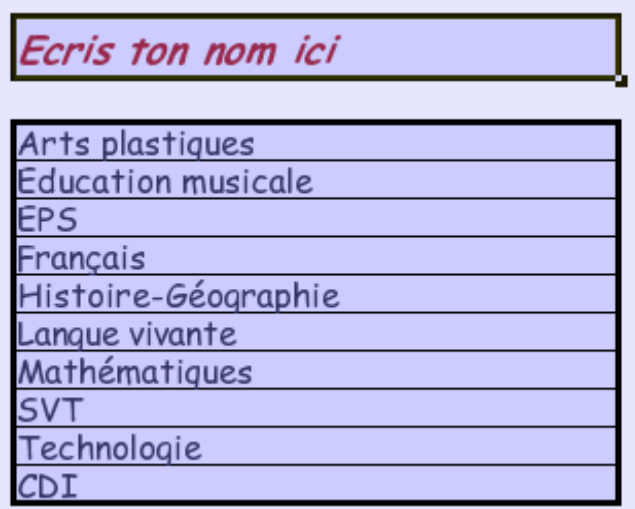

C'est sur cette feuille et uniquement sur celle-ci que l'on doit entrer son nom. La feuille récapitulative **Résultats** se mettra à jour automatiquement.

## • *feuilles trimestrielles 1er Tr, 2ème Tr et 3ème Tr :*

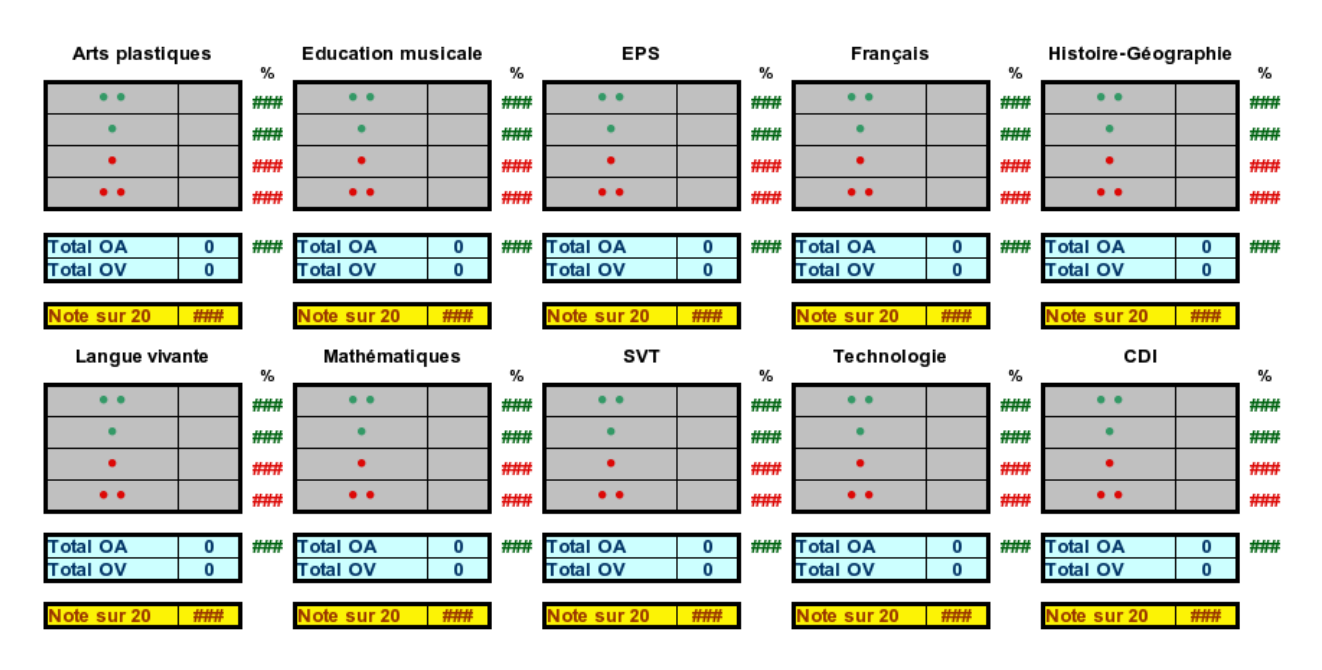

Il suffit de rentrer le nombre de 2PV, de 1PV, de 1PR et de 2PR pour chaque matière et c'est tout : OpenOffice.org ou NeoOffice font le reste.

• *feuille Résultats :*

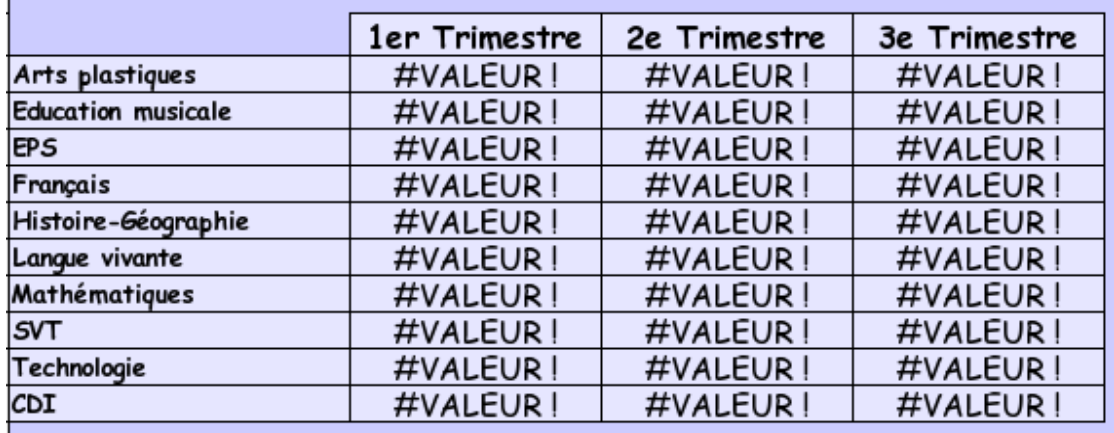

Cette dernière feuille récapitule automatiquement les notes de l'élève.